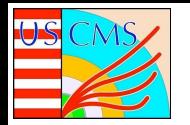

## **Comparison of Profiling Results for Run 3 and High Pileup LHC Simulation and Reconstruction**

Mentee: Heather Thompson (Navajo Tech Univ.) Mentor: Patrick Gartung (Fermilab)

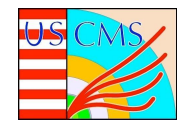

**Abstract**: The performance of CMS simulation and reconstruction software will be critical given the resource constraints on CPU and memory for the high luminosity LHC. Profiling the CPU and memory usage of the simulation and reconstruction software with every release is essential to ensure that performance remains stable or improves. Several profilers are available for profiling CMS software including Igprof and Intel Vtune. This project involves profiling with both profilers for each new release of CMSSW.

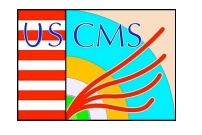

### **Overview**

- Introduction
- Work to do
- Methods

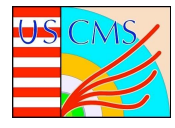

## **Introduction**

- A profiler is software that
	- Records snapshots of code performance on CPU.
	- Reports the sum of time spent in functions and their children
	- Reports the sum of memory allocated and used in functions and their children
- **Profilers to be used** 
	- Igprof fast and lightweight; handls loaded shared libraries, threads and sub-processes
	- Intel Vtune Analysis and tuning tool that provides various examinations of performances.

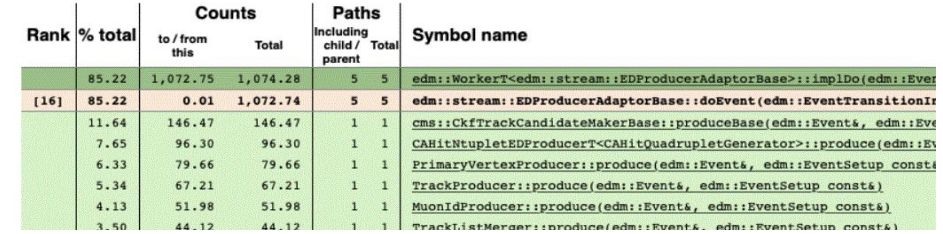

 $77777$ edm::WorkerT<edm::stream::EDProducerAdaptorBase>::implDo <cycle  $77777$ [8]; 42.47; 0.050986; 3189.507993; edm: : stream: : EDProducerAdaptorBase: : do ::199.385318:33.207570: TrackListMerger::produce:[46] PFBlockProducer::produce <cycle 15>;[958]  $: : : :$ ;;19.921059;50.005972; produce;[198]

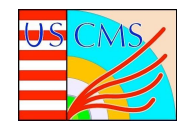

- Connect to the CMSLPC cluster
- I earn how to run CMS software
- Learn how to run the profiler on CMS software
- Compare the text output of the profiler for each release
	- What are the top 5 functions for CPU usage
	- What are the top 5 functions for memory usage

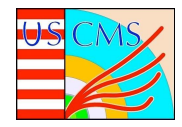

# Method

- Run scripts provided by mentor to gather profiles for each release and each profiler
- Make comparisons of top 5 functions by CPU usage and memory usage for each release and profiler
- Run script provided by mentor to gather profiles for Run 3 and high pileup LHC simulation and reconstruction software

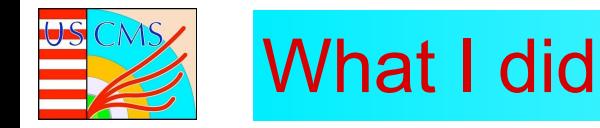

Provided a script by my mentor, gathered and compared results from a Run 3 and HL-LHC workflow.

### For the Run 3 workflow (11834.21)

• Copy the config file needed to run a reconstruction job for Run 3

cd ~/nobackup/CMSSW 12 5 X 2022-08-09-1100

### cmsenv

cp /uscms data/d1/gartung/CMSSW 12 5 0 pre2/step3-11834.21.py step3-11834.21.py

• Run vtune command to collect profile of reconstruction iob

source /uscms/home/gartung/nobackup/intel/oneapi/setvars.sh vtune -collect hotspots -r r11834.21 -resume-after=120 -data-limit=0 -knob enable-stack-collection=true -knob stack-size=4096 -knob sampling-mode=sw -- cmsRun step3-11834.21.py 2>&1 | tee step3-11834.21.log

• Generate a Vtune hotspots report to get the top functions by CPU usage vtune -report hotspots -r r11834.21 -format=csv -csv-delimiter=semicolon >step3-11834.21.hotspots.csv

• Generate a Vtune gprof cc report to get the callgraph of reconstruction vtune -report gprof-cc -r r11834.21 -format=csv -csv-delimiter=semicolon >step3-11834.21.gprof cc.csv

### For the HL-LHC workflow (35234.21)

• Copy the config file needed to run a reconstruction job for HL-LHC cd ~/nobackup/CMSSW\_12\_5\_X\_2022-08-09-1100

### cmsenv

cp/uscms\_data/d1/gartung/CMSSW\_12\_5\_0\_pre2/step3-35234.21.py step3-35234.21.py

• Run vtune command to collect profile of reconstruction job

source /uscms/home/gartung/nobackup/intel/oneapi/setvars.sh vtune -collect hotspots -r r35234.21 -resume-after=120 -data-limit=0 -knob enable-stack-collection=true -knob stack-size=4096 -knob sampling-mode=sw -- cmsRun step3-35234.21.py 2>&1 | tee step3-35234.21.log

• Generate a Vtune hotspots report to get the top functions by CPU usage vtune -report hotspots -r r35234.21 -format=csv -csv-delimiter=semicolon >step3-35234.21.hotspots.csv

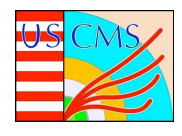

# Integration build Run 3 workflow cpu hotspots

Summary Report Provides Overall **Performance** 

- Lists instruction set(s) used
- Top time consuming Sorted by self cost functions

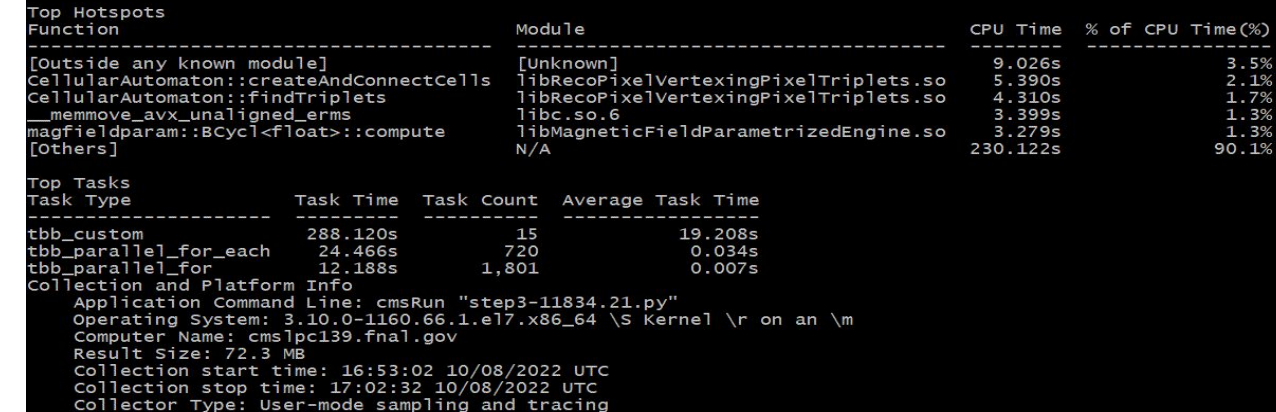

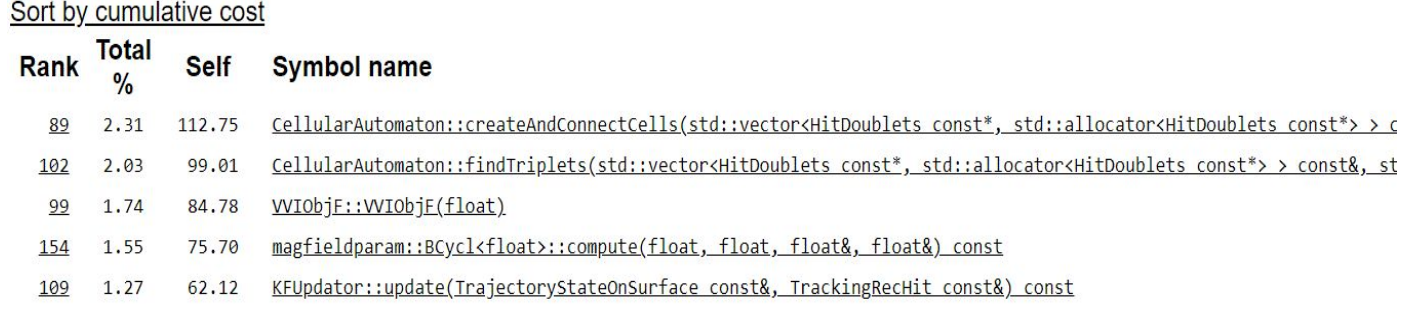

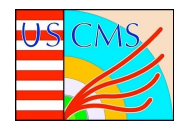

# Integration build HL-LHC workflow cpu hotspots

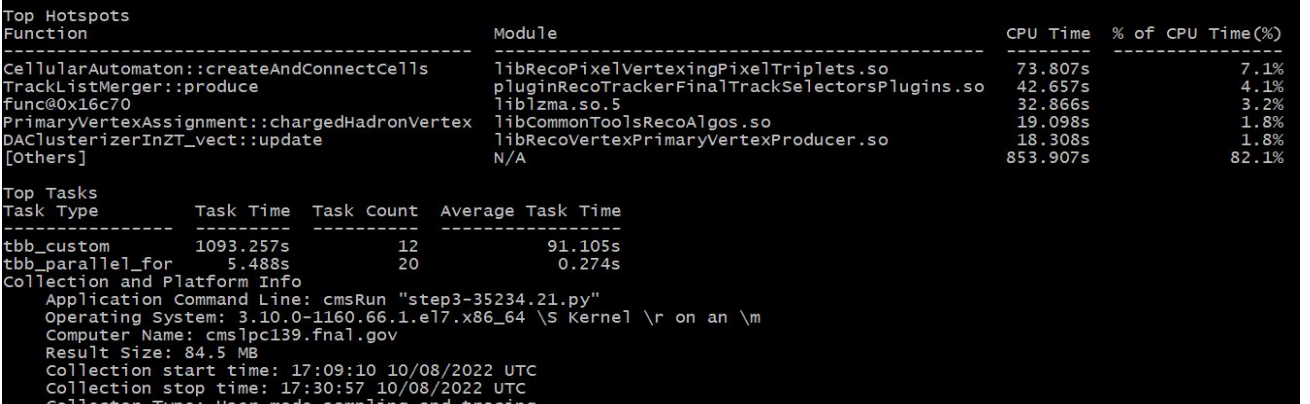

Output depends on the collection type:

-User-Mode Sampling and Tracing Collection

-Hardware Event-based Sampling Collection.

### Sort by cumulative cost

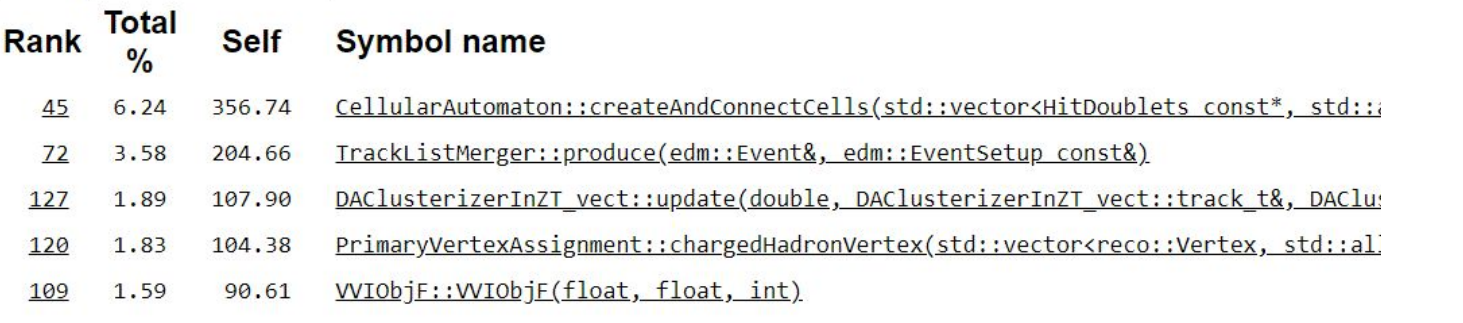

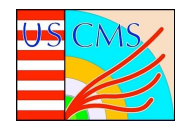

 $[113]$ 

 $2.46$ 

0.35

 $6.73$ 

1.20

1.60

 $2.19$ 

 $\mathbf{1}$ 

 $\mathbf{1}$ 

 $\mathbf{1}$ 

 $\overline{2}$ 

### Pre-release build Run 3 workflow cpu hotspots

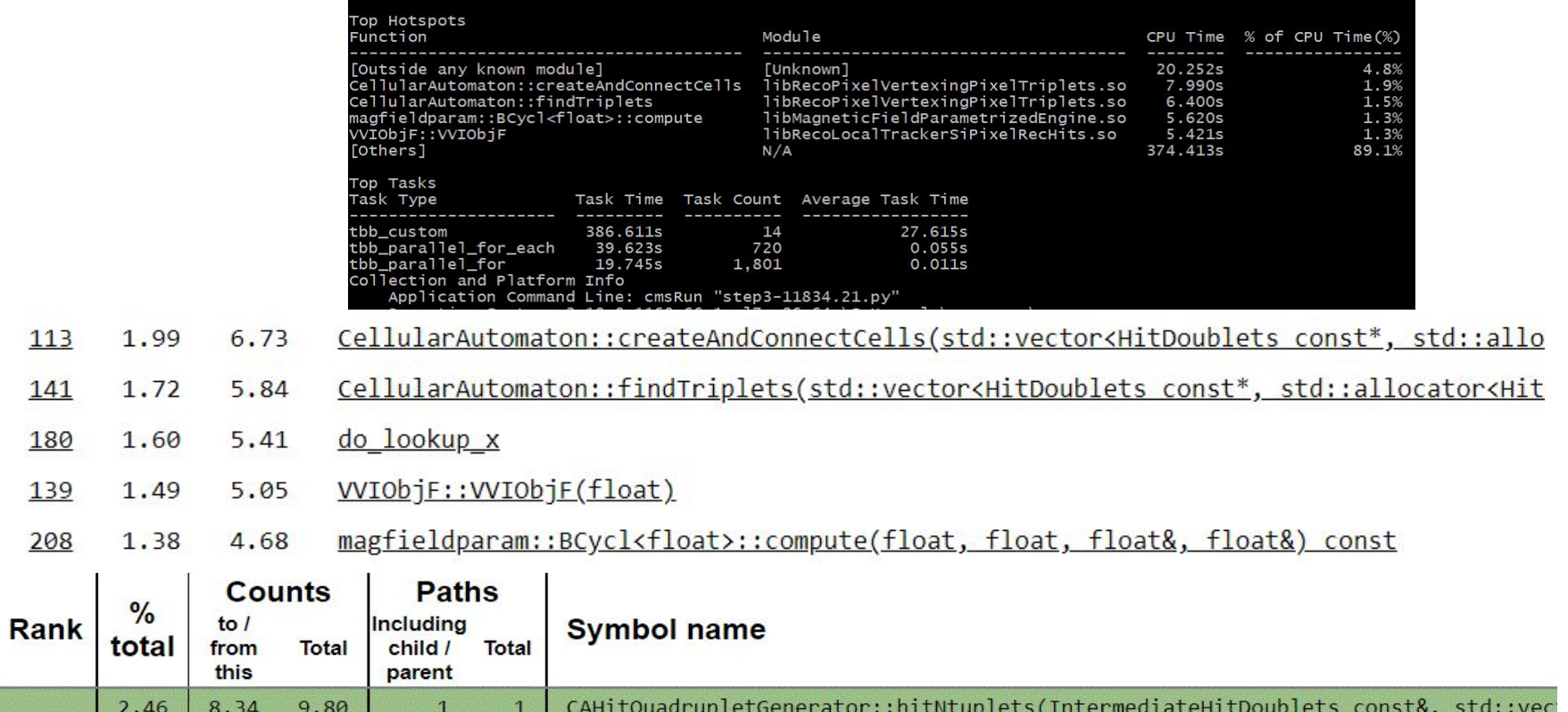

CellularAutomaton::createAndConnectCells(std::vector<HitDoublets const\*, std::

CACell::checkAlignmentAndAct(std::vector<CACell, std::allocator<CACell> >&, st

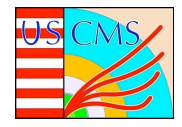

## Pre-release build HL-LHC cpu hotspots

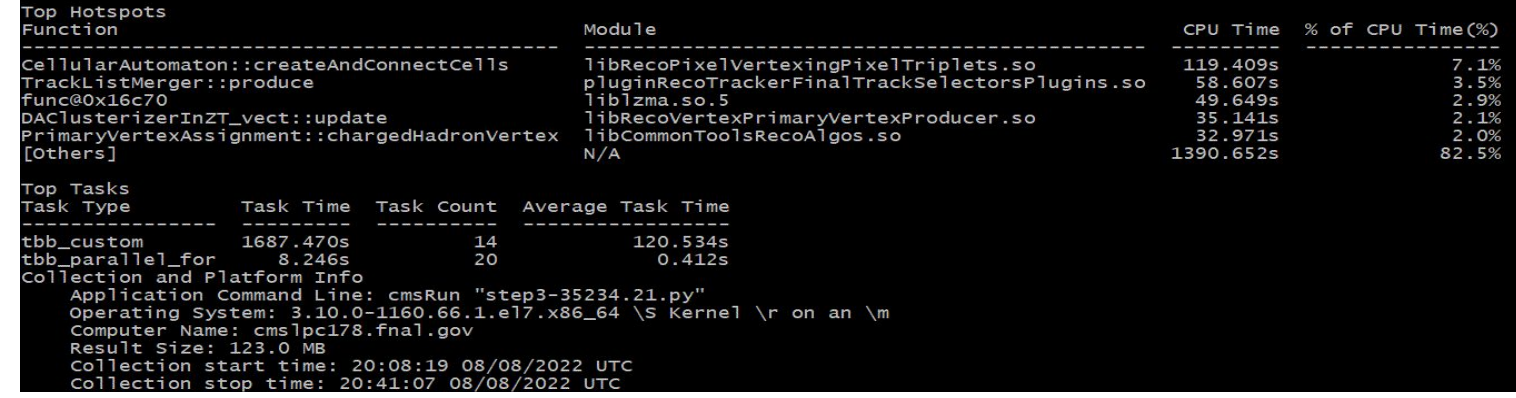

May take several minutes to run all necessary checks

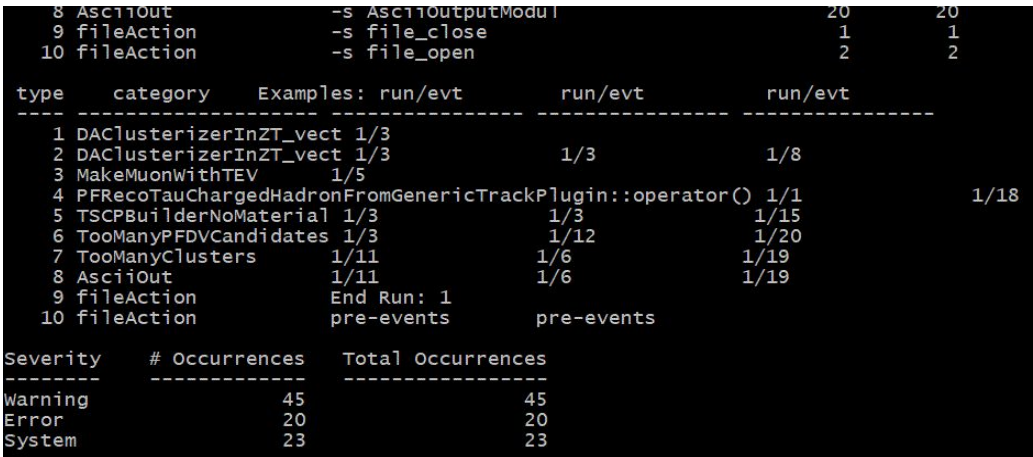

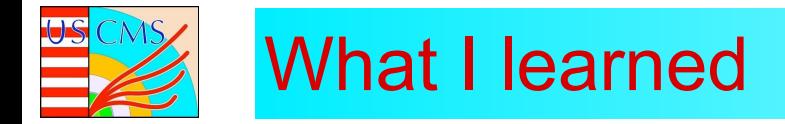

First off, I've learned that there are many tools that are available for profiling that target specific areas of performance. Working with Intel VTune I seen that it points out the problem for you, it takes out the guessing.